# Génie Logiciel Avancé Cours 7 — Version Control

### Stefano Zacchiroli zack@pps.jussieu.fr

Laboratoire PPS, Université Paris Diderot - Paris 7

5 mai 2011

URL http://upsilon.cc/zack/teaching/1011/gla/

Copyright © 2011 Stefano Zacchiroli

Creative Commons Attribution-ShareAlike 3.0 Unported License License

http://creativecommons.org/licenses/by-sa/3.0/

CO BY-SA

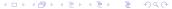

### Disclaimer

- slides in English
- interactive demos

- Version control
  - Configuration management
  - diff & patch
  - Version control concepts
  - Brief history of version control systems
- Revision Control System (RCS)
- 3 Concurrent Versions System (CVS)
- Subversion
- Git
- References

- Version control
  - Configuration management
  - diff & patch
  - Version control concepts
  - Brief history of version control systems
- Revision Control System (RCS)
- Concurrent Versions System (CVS)
- 4 Subversion
- Git
- References

- Version control
  - Configuration management
  - diff & patch
  - Version control concepts
  - Brief history of version control systems
- Revision Control System (RCS)
- 3 Concurrent Versions System (CVS)
- 4 Subversion
- Git
- 6 References

# Change

During the life time of a software project, everything changes :

- bugs are discovered and have to be fixed (code)
- system requirements change and need to be implemented
- external dependencies (e.g. new version of hardware and software you depend upon) change
- competitors might catch up

most software systems can be thought of as a set of evolving versions

 potentially, each of them has to be maintained concurrently with the others

# Configuration management

### **Definition (Configuration Management)**

Configuration Management (CM) is concerned with the policies, processes, and tools for managing changing software systems.

(Sommerville)

#### Why?

- it is easy to lose track of which changes have been incorporated in each version
  - things get even messier with versions which have to be maintained in parallel
- minimize risks of working on the wrong version
- useful for solo projects ⇒ backup on steroids + it's easy to forgot which change has been made and why
- useful for team project ⇒ help in praising(, blaming), know who to ask

# Configuration management activities

- Change management keep track of request for changes (from both customers and developers), evaluate costs/risks/benefits, making committment to change
- Version management (or version control, revision control, etc.)

  keeping track of multiple version of (software)

  components and ensure unrelated changes do not
  interfere
- System building assembling program components, data, and libraries into executable systems
- Release management preparing software for external release and keep track of which version is in use at which customer site

# Configuration management activities

Version management (or *version control*, revision control, etc.)

keeping track of multiple version of (software)

components and ensure unrelated changes do not interfere

- Version control
  - Configuration management
  - diff & patch
  - Version control concepts
  - Brief history of version control systems
- Revision Control System (RCS)
- Concurrent Versions System (CVS)
- Subversion
- Git
- 6 References

## Before version control: diff & patch

The Swiss army knife of change management : diff & patch diff compute the difference D among a file A and a file B

can be applied recursively to directories

patch apply a difference D (usually computed using diff) to a file A (possibly producing a new file B)

# diff & patch

# Demo

# diff & patch — discussion

- patches are (were) usually conveyed via email messages to the main software maintainer
- best practices
  - add to emails clear and concise explanations of the purpose of the attached patch
  - do the same in the source code added by the patch (nothing new: usual good coding practice; it becomes more important only because the number of software authors grows...)
  - http://tldp.org/HOWTO/
    Software-Release-Practice-HOWTO/patching.html

### Poor man's version control

Projects by a license student often look like this:

```
lucien> Is
a.out
projet.ml
projet-save.ml
projet-hier.ml
projet-marche-vraiement.ml
projet-dernier.ml
```

- what are the differences among the 5 source files?
- what are the relationships among them?
- hard to answer without specific utilities

## Poor men's version control (plural)

Project by a group of license students:

What is the right combination of projet.ml and module.ml to obtain a good grade at the exam?

# diff & patch to the rescue

To exchange projet.ml and module.ml a group of students can rely on emails, diff, and patch (a huge improvement!) Julien

```
lucien> diff -Nurp projet-hier.ml projet.ml > mescorrections
lucien > mail -s "Voici mes modifs" joel@lucien < mescorrection
```

#### Joel

```
lucien> mail
Mail version 8.1.2 01/15/2001. Type ? for help.
> 1 julien@home Fri Sep 13 20:06 96/4309 voici mes modifs
& s 1 /tmp/changes
& x
lucien> patch < /tmp/changes
```

Julien's changes between projet-hier.ml and projet.ml are now integrated in Joel's copy of projet.ml (hoping no conflicting changes have been made by Joel...)

# diff & patch: except that...

Nonetheless, on exam day nothing works, although it worked just the day before. *Panicking*, you'll try to understand:

- what has changed
- who did the change
  - probably you don't care about why, but still...
- when it has been done
- which state, not including that change, works properly
- how to get back to that state

⇒ you (badly) need a real Version Control System

- Version control
  - Configuration management
  - diff & patch
  - Version control concepts
  - Brief history of version control systems
- Revision Control System (RCS)
- 3 Concurrent Versions System (CVS)
- Subversion
- Git
- 6 References

# Version Control System (VCS)

#### A version control system

- manage specific artifacts which form your source code
  - files, directories, their attributes, etc.
- is able to store changes to those artifacts (a VCS implements the notion of version for source code)
  - who has done a change
  - wrt which state
  - why
  - when
- can show the differences among different (stored) states
- can go back in time and restore a previous state
- can manage concurrent work among developers, distributing the changes among them

### **Basic VCS concepts**

A few basic concepts are shared across VCSs: 1

revision (or version) a specific state, or point in time, of the content tracked by the VCS

granularity and scope vary

history a set of revisions, (partially) ordered

<sup>1.</sup> although the actual naming changes from system to system; we'll stick to the naming presented here

### Basic VCS concepts (cont.)

A few basic concepts are shared across VCSs: 1

repository (or depot) where the tracked content and all its history, as known to the VCS, is stored

- might be local or remote
- working copy a local copy of a revision, which might be acted upon
  - where the "real" work happens

checkout the action of creating a working copy from a repository

<sup>1.</sup> although the actual naming changes from system to system; we'll stick to the naming presented here

### Basic VCS concepts (cont.)

A few basic concepts are shared across VCSs: 1

- change (or delta) a specific modification to the content tracked by the VCS
  - granularity vary
- commit (when used as verb) the act of writing a change performed in the working copy back to the repository
  - = adding a new revision to the history
  - (when used as a substantive) same as change, for changes that have been committed
  - diff the act of inspecting the differences among two revisions, or among a revision and the working copy
    - inspection format is usually diff

<sup>1.</sup> although the actual naming changes from system to system; we'll stick to the naming presented here

# Branching and merging

branch (as a verb) the act of duplicating (or "forking") a specific revision in history, to open up a new line of development; (as a substantive) the subset of history rooted at a fork point and extending until the next merge point

branches are usually named

merge (as a verb) the act of joining together multiple lines of development, reconciling all their changes together; (as a substantive) the point in history where the merge happens

Trunks Merges Tags

http://en.wikipedia.org/wiki/File:

# Branching and merging (cont.)

- assuming an idealized purely functional model, content history can then be depicted as a direct acyclic graph
- parallel changes may or may not be compatible...
  - conflict the situation occurring when, upon a merge attempt, changes from involved branches cannot be reconciled
  - solving a conflict means applying extra changes to combine non (automatically) reconcilable changes or choose a subset of them

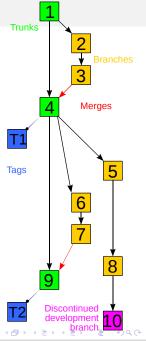

# Branching and merging (cont.)

tag (or label) a symbolic name attached to a particular revision in history

head (or tip) the (moving) tag always associated to the most recent commit; might be limited to a specific "special" branch, such as:

trunk the unique line of development which is not a branch

 peculiar: treating a specific branch as special is not necessary for the idealized model to work

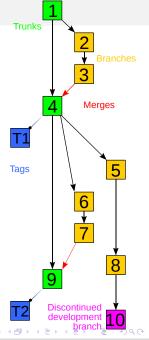

- Version control
  - Configuration management
  - diff & patch
  - Version control concepts
  - Brief history of version control systems
- Revision Control System (RCS)
- 3 Concurrent Versions System (CVS)
- 4 Subversion
- Git
- 6 References

## Brief history of VCSs

- 1972 SCCS (Source Code Control System), commercial (AT&T) UNIX-es, part of the Single UNIX Specification; scope: file; modern clone (for compatibility only): cssc
- 1982 RCS (Revision Control System), GNU-based UNIX-es; scope: file; Free-er and generally considered more evolved than SCCS, currently maintained by the GNU Project
- 1990 CVS (Concurrent Version System), client-server paradigm; scope: set of files
- late 1990's TeamWare, BitKeeper; early attempt at distributed version control system; proprietary
  - 2000 Subversion (SVN); client-server, addressing many defects of CVS
  - 2001 Distributed VCS (DVCS) golden age : GNU arch (2001), Darcs (2002), SVK (2003), Monotone (2003), Git (2005), Mercurial (2005), Bazaar (2005)

# Brief history of VCSs

1982 RCS (Revision Control System)

1990 CVS (Concurrent Version System)

2000 Subversion (SVN)

Git (2005)

- Version control
  - Configuration management
  - diff & patch
  - Version control concepts
  - Brief history of version control systems
- Revision Control System (RCS)
- Concurrent Versions System (CVS)
- 4 Subversion
- Git
- 6 References

## Revision Control System (RCS)

- one of the oldest system (1982)
- typical of commercial UNIX-es
- scope : single file
  - although the repositories for several files can be stored in the same "shared" place
- repository
  - file, v where file is the original name of the checked in file
  - changes are stored as incremental diffs
  - minimization of secondary storage : delta compression is triggered by deletion of intermediate revisions
- concurrency model :
  - pessimistic approach: one have to acquire explicit locks before making modification; by default working copies are read-only
  - as the working copy is shared among users, this enforced a rather heavy mutual exclusion discipline

### RCS — basic operations

(without lock) (with lock) (without lock) (with lock)

### RCS — basic operations

# Demo

## RCS — branching and merging

Versions in RCS are trees, where branches are reflected in the syntax of versions. "Minor" version numbers are increased automatically by RCS upon commit; "major" numbers can be specified explicitly by the user upon commit.

history with single branch

$$(1.1) \rightarrow (1.2) \rightarrow (1.3) \rightarrow (1.4) \rightarrow (2.1) \rightarrow (2.2)$$

history with multiple branches

### RCS — branching and merging operations

branch ci -rVERSION FILE

example : ci -r2 foo.ml

branch checkout co -rVERSION FILE

merge rcsmerge -p -rVERSION1 -rVERSION2 FILE > MERGED-FILE

example : rcsmerge -p -r1 -r3 foo.ml > foo.ml.new (merges the differences among version 1 and 3 of

foo.ml and save the merge to foo.ml.new)

### RCS — branching and merging operations

# Demo

- Version control
  - Configuration management
  - diff & patch
  - Version control concepts
  - Brief history of version control systems
- Revision Control System (RCS)
- Concurrent Versions System (CVS)
- Subversion
- Git
- 6 References

## Concurrent Versions System (CVS)

- a significant (r)evolution in the history of VCS
- designed to address the (too) constraining mutual exclusion discipline enforced by RCS (hence the emphasis on concurrent)
- client-server model
  - enforce decoupling of repository and working copy
  - several working copies exist—generally one for each developer—and can be acted upon independently
  - commands and processes to :
    - \* "push" local changes from working copies to the repository
    - "pull" changes (made by others) from the repository and merge it with the local (uncommitted) changes
    - deal with conflicts and try to avoid they hit the repository
  - note : the repository is used as <u>the</u> orchestrator and as the sole data storage
    - \* "local commits" are not possible
    - \* disconnected operations are heavily limited

#### CVS — some details

- scope : a project (i.e. a tree of file and directories)
- built as a set of scripts on top of RCS
  - each file has its own ,v file stored in the repository
  - each file has its own set of RCS versions (1.1, 2.3, 1.1.2.4, etc.)
  - a very cool hack, but still a hack
- the repository can be either local (i.e. on the same machine of the working copy) or remote (accessible through the network; common scenario)
- concurrency model :
  - optimistic approach: working copies can be acted upon by default; given that working copies are independent from each other, work is concurrent by default
  - conflicts are noticed upon commit and must be solved locally (i.e. commits prior to merges are forbidden)
  - explicit locks are permitted via dedicated actions
- curiosity : one of the first popular UNIX commands relying on sub-commands

## CVS — basic operations

```
repository setup export CVSROOT=SOME/DIR
            cvs init
create a project cd PROJECT-DIR
            cvs import -d NAME VENDOR-NAME RELEASE-NAME
            example: cvs import -d coolhack zack initial
  checkout cvs checkout NAME
     status get information about the status of the working copy
            with respect to (the last contact with) the repository
   commit cvs commit [FILE...]
            example: cvs commit -m 'fix segmentation fault' foo.c
    update (merge changes from the repository in the local copy)
            cvs update -d
```

### CVS — basic operations (cont.)

```
history cvs log

diff cvs diff [FILE...] (among working copy and last update)

diff cvs diff -rVERSION1 -rVERSION2 [FILE...]

remove file cvs rm FILE (schedule removal; needs commit)

add file cvs add FILE (schedule addition; needs commit)
```

## CVS — basic operations

## Demo

## CVS — branching and merging operations

tag cvs tag TAG-NAME

```
branch cvs tag -b BRANCH-NAME

# work on trunk continues

cvs update -r BRANCH-NAME

# work on branch ...

cvs update -A

# go back working on trunk

merge cvs update -j BRANCH-NAME # merge changes (wc)

cvs commit
```

## CVS — branching and merging operations

## Demo

#### CVS — discussion

revolutionary for its time affected by severe limitations nonetheless :

- revisions are per file, i.e. there is no knowledge of repository-wide revisions (they can be emulated by tags, but...)
- no knowledge of several common file-system features (e.g. attributes, symlink, file move)
- files are considered textual by default; ad-hoc and limited support for binary content
- branch operations are expensive (underlying assumption : most of the work happens in trunk)
- commits are not atomic operations
- very little support for disconnected operations (e.g. painful when you're hacking on a plane)

#### Sommaire

- Version control
  - Configuration management
  - diff & patch
  - Version control concepts
  - Brief history of version control systems
- Revision Control System (RCS)
- Concurrent Versions System (CVS)
- Subversion
- Git
- 6 References

#### Subversion (SVN) — context

Started in 2000 to overcome CVS limitations.

#### Historical context:

In the world of open source software, the Concurrent Version System (CVS) has long been the tool of choice for version control. And rightly so. CVS itself is free software, and its non-restrictive modus operandi and support for networked operation—which allow dozens of geographically dispersed programmers to share their work—fits the collaborative nature of the open-source world very well. CVS and its semi-chaotic development model have become cornerstones of open-source.

Collins-Sussman

## Subversion (SVN)

- same paradigm of CVS: client-server + independent working copies
- features (i.e. "bug fixes" wrt CVS) :
  - atomic commits
  - tracking (in the history!) of file-system level operations (copy, move, remove, etc.)
  - global versioning (rather than per-file versioning)
  - support for symlinks and (some) file-system level metadata
  - cheap (server-side) branches
  - very little support for disconnected operations (most notably : diff among working copy and HEAD)

### SVN — basic operations

To increase adoption chances within CVS circles, SVN command line interface has been designed to be as compatible as possible to CVS interface. The strategy has worked very well! Most commands work as in CVS.

```
basic operations svn checkout, svn status, svn add, svn remove,
svn commit, svn diff, svn log, svn update, ...
repository setup svnadmin create REPO-PATH
create a project (actually : create a directory in a repository)
svn checkout REPO-PATH
svn mkdir DIR
svn commit
```

## SVN — basic operations

## Demo

## SVN — branching and merging

- branches in SVN are part of the versioned tree
- to create a branch, one makes a copy of an existing directory to a new path
  - development can then proceed independently in the original and new directory
  - branches are cheap ("shallow copies") on the repository side (but not on the client side)
  - partial checkouts are possible, to avoid forcing clients to keep all branches at once
- tags work in the same way; the only difference is that a tag doesn't (i.e. shouldn't) be committed to
- specific path conventions are suggested...

## SVN — path conventions

```
project/
    trunk/
        main.ml
        module-foo.ml
        auux/
    branches/
        feature1/
             main ml
             module-foo.ml
             quux/
        feature2/
             main.ml
             module-foo.ml
             quux/
             . . .
    tags/
         1.0-rc1/
             main.ml
             module-foo ml
             quux/
        1.0/
             main ml
             module-foo.ml
             quux/
        1.1/
             main.ml
             module-foo ml
             auux/
```

Recommended path conventions.

No strict requirement (but still recommended for uniformity across projects.)

## SVN — branching and merging example

branching off trunk

```
$ svn cp -m "Creating branch for feature A" \
  /trunk/component1 /branches/zack-component1-featureA
$ svn log -v /branches/zack-component1-featureA
# prints revision number, say 123
```

updating the branch

```
$ svn merge -r 123:HEAD /trunk/component1 .
# test new code from master
$ svn commit -m'sync with master'
# Revision 256.
```

merging into trunk

```
$ cd /trunk/component1
$ svn merge -r 123:HEAD /branches/zack-component1-featureA
$ svn commit -m'integrate feature A by Zack'
```

## SVN — branching and merging

## Demo

#### Sommaire

- Version control
  - Configuration management
  - diff & patch
  - Version control concepts
  - Brief history of version control systems
- Revision Control System (RCS)
- 3 Concurrent Versions System (CVS)
- Subversion
- Git
- References

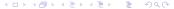

#### Centralized version control

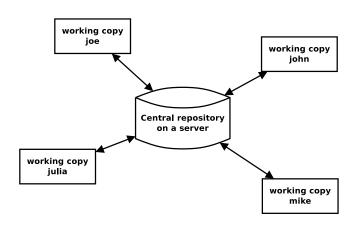

#### Distributed version control

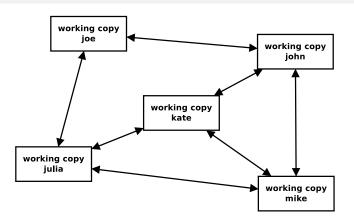

- each working copy has the full history of the project
- no server is needed for any operation; all operations are disconnected by default
- code can be exchanged (via push/pull) among every pairs of repositories

### Git — repository

```
$ mkdir project
$ cd project
$ # hack, hack, hack
$ git init
Initialized empty Git repository in ...
```

## Git concepts: index

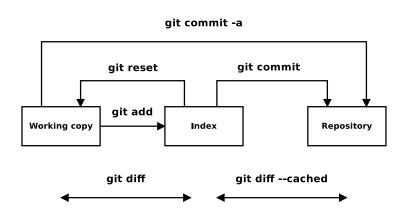

#### Git index — discussion

- resolve the race condition of unexpected changes (coming from unexpected sources) that become part of a commit
- permits to inspect the index before committing

## Git concepts: commit identification

- with Git (and many other DVCS), linear version numbers are gone
  - because, due to its distributed nature, there is no one true orchestrator that can enforce a proper linearization of them
- each commit is uniquely identified by a SHA1 hash of its contents
  - e.g.: 50c8083f65e9f545a0ed501256ec9b962d1fcd4b
- as long as they are not ambiguous, prefix can be used
  - git show 50c8
  - git show 50c8083f

### Git — common operations

```
git add stage some content for commit
git commit commit changes in the index
git log show history
git show show one commit
git diff show several commits at once
git reset remove content from the index
git mv move files
git rm remove files
```

## Git — common operations

## Demo

#### Git - branches

- branch handling is one of the peculiar features of Git
- Git makes very easy to create branch (and do merges)
- branches are local to a repository
  - to reiterate : you can create how many local branches you want and avoid sharing them with others
  - do that!
- branches are cheap; in typical Git work-flows the developer would use branches to work on any kind of change, no matter how small (also because it *might* look small in the beginning...)
- branches can be merged together
- branches can be exchanged across repositories

## Git — working with branches

git branch show available (local) branches

- the default branch is called master
- the current branch is highlighted with a \*

git branch NAME create a new branch called NAME

git checkout NAME switch to the branch name

switching to a branch adapt the working copy to the destination branch, i.e. there is no simultaneous checkout of several branch at once using a single working copy

git checkout -b NAME = branch + checkout

gitk -all graphical inspector for branches (using a Tk interface)

git merge NAME merge branch NAME into the current one

commits are saved to the current branch

## Git — working with branches

## Demo

## Git — working with remote repositories

- git clone create a local copy of a remote repository and associate a working copy to it (similar to svn checkout, but!= to git checkout!)
  - git pull fetch changes from a remote repository and merge them into the current local branch (git pull = git fetch + git merge)
  - git push send changes from the local branch to a remote repository
- git format-patch prepare a patch to be sent (via email) to the maintainer of some "upstream" repository
  - git apply apply a received patch (usually via mail from the maintainer of some "downstream" repository)
- git request-pull generate a pull request to be sent to the maintainer

#### Git — workflows

# centralized a-la CVS/SVN, rely on git push distributed typical of DVCS, (almost) push-free

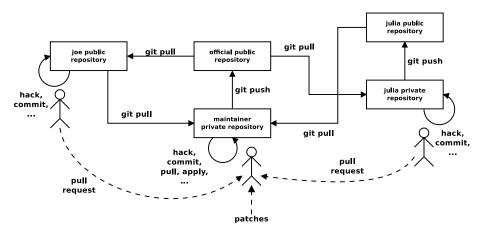

Figure: Git distributed workflow

## Git — other topics

```
git rebase destructive change to clean up history and ease patch
            review
  git bisect dichotomic bug search
  git stash set aside temporary changes and resurrect them later
            on
 git blame who is responsible for this line? (good or bad)
git filter-branch get rid of "dangerous" objects from a repository
    proxies among Git and several others (D)VCS (git svn, CVS, fast
            import/export, etc.)
code reviews e.g. Gerrit
```

forges e.g. Github, Gitorious

UI graphical front-ends, IDE integration, etc.

#### Sommaire

- Version control
  - Configuration management
  - diff & patch
  - Version control concepts
  - Brief history of version control systems
- Revision Control System (RCS)
- 3 Concurrent Versions System (CVS)
- 4 Subversion
- Git
- 6 References

#### References

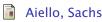

Configuration Management Best Practices : Practical Methods that Work in the Real World

Addison-Wesley, 1st edition, 2010

Bolinger, Bronson

Applying RCS and SCCS: From Source Control to Project Control O'Reilly, 1st edition, 1995

Fogel, Bar

*Open Source Development with CVS* Paraglyph Press, 3rd edition, 2003

Collins-Sussman, Fitzpatrick, and Pilato

Version Control with Subversion

http://svnbook.red-bean.com

Chacon

Pro Git

Apress, 2005. http://progit.org/book/

#### **Credits**

- diff/patch slides content adapted from Roberto Di Cosmo's slides at http://www.dicosmo.org/CourseNotes/LogicielLibre/
- some Git slides content inspired by Thomas Petazzoni's slides at http://thomas.enix.org/pub/conf/git2011/presentation.pdf